## How to Complete the Cancelation Form

Data Submission

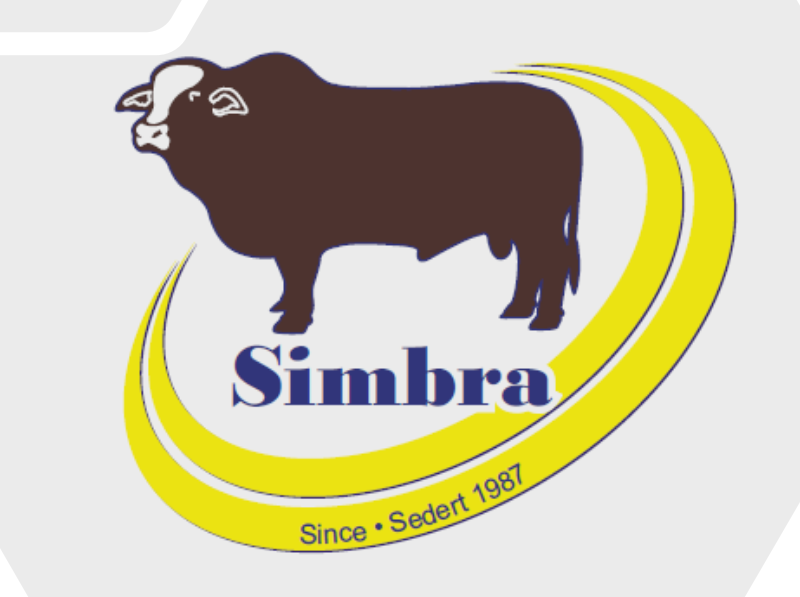

## **Contents**

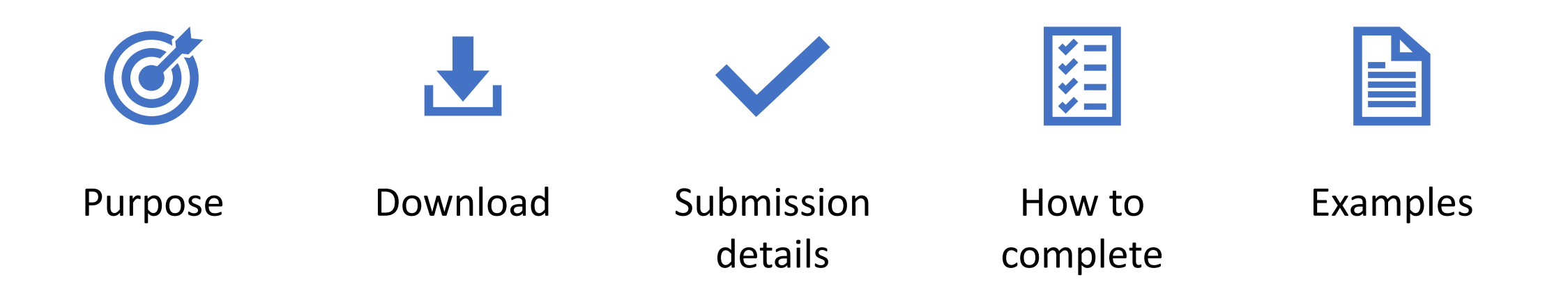

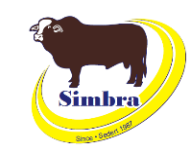

## **Purpose**

- To inform the office of animals cancelled in your herd
- To inform the office of which animals are moved to your commercial herd
- To indicate **which** animals you would want changed from active to inactive in your herd
- To indicate **why** an animal has been made inactive in your herd
- For accurate herd recording

## **Download**

• Simbra website > Resources > Electronic Submission Forms > Cancelation Form

#### **Electronic Submission Forms**

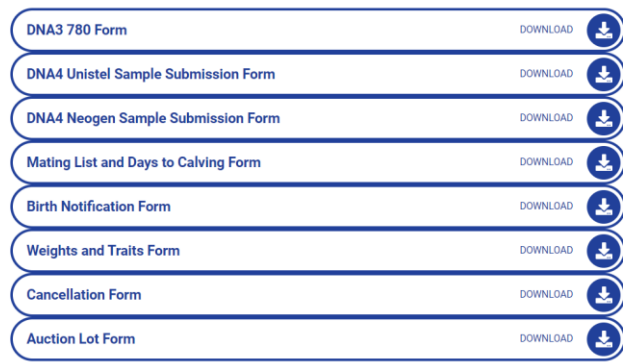

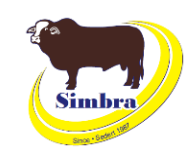

### **Purpose**

- To inform the office of animals cancelled in your herd
- To inform the office of which animals are moved to your commercial herd
- To indicate **which** animals you would want changed from active to inactive in your herd
- To indicate **why** an animal has been made inactive in your herd
- For accurate herd recording

## **Download**

e simbra.org/resource

• Simbra website > Resources > Electronic Submission Forms > Cancelation Form

**Electronic Submission Forms** 

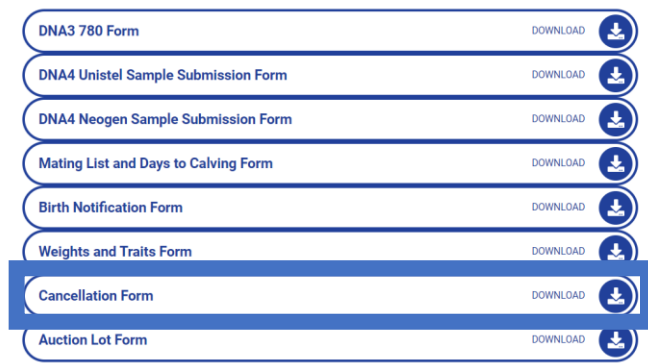

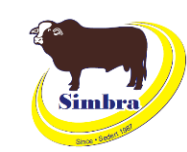

## Submission details

#### **When to submit**

- Whenever you want to make an animal inactive in your herd
	- Remember: chargeable reinstatements
- Levy list chargeable for active animals as of 31 December annually.

#### **How to submit**

• Email to office@simbra.org

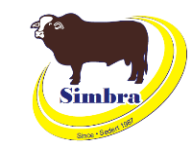

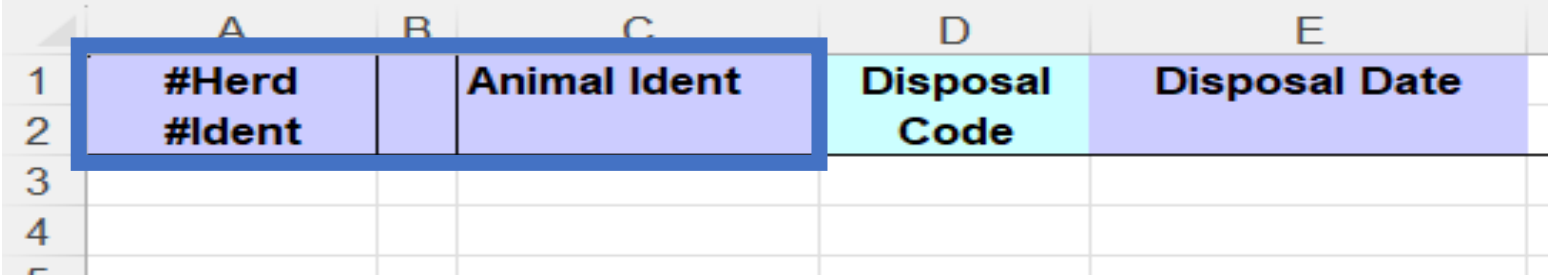

#### **Herd Ident**

• Society membership number

#### **Column B**

- Please leave this column blank
- Please do not remove this column

#### **Animal Ident**

- Animal ID for the animal being cancelled
- No suffixes (A/B/C) in the animal ID for animals born from 1 January 2024

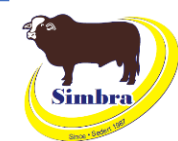

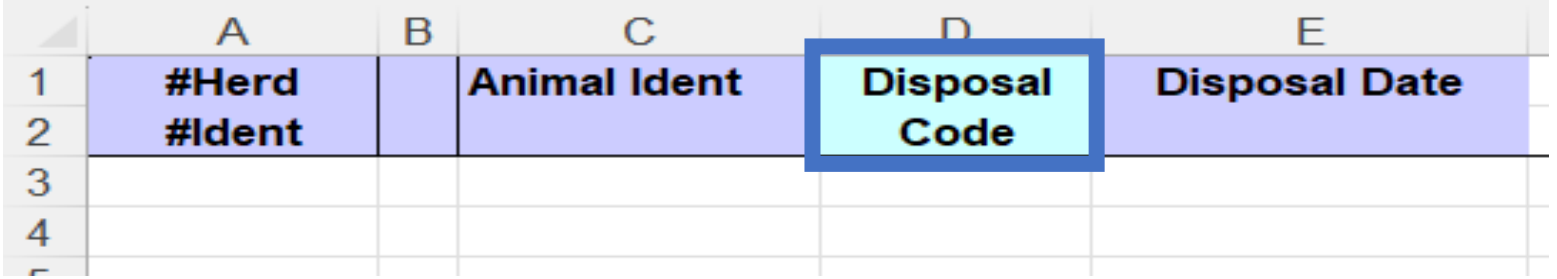

#### **Disposal Code**

- Use the correct **society disposal code**:
	- $\bullet$  1 dead
	- $\bullet$  2 fertility
	- 3 eye pigment
	- 4 appearance
	- 5 cancel/slaughtered/sold
	- 6 performance (E.g., still have on your farm but did not grow well)
	- 7 commercial herd
	- 8 stolen

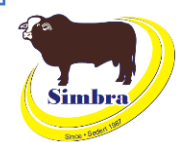

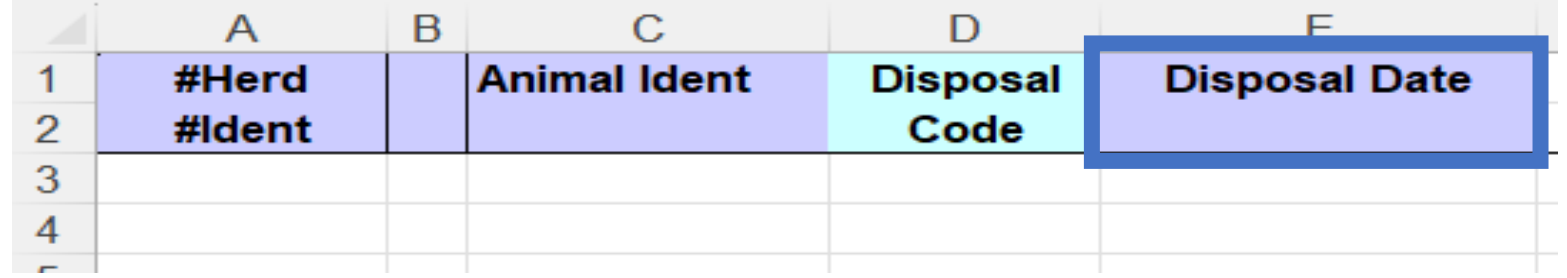

## **Disposal Date**

# •The date the animal was disposed •Format in **ddmmyyyy**

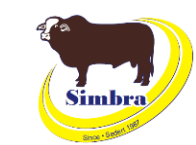

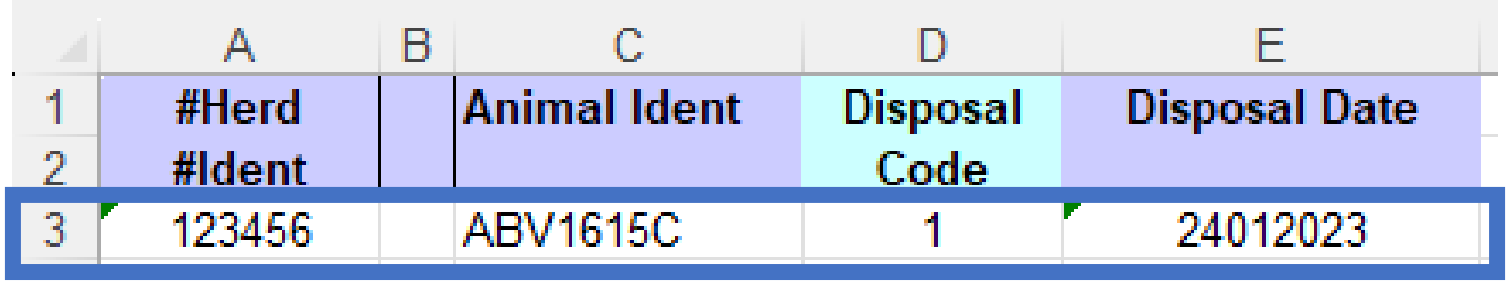

### **Example 1 – Bessie**

• Cancelled because she died on 24 January 2023

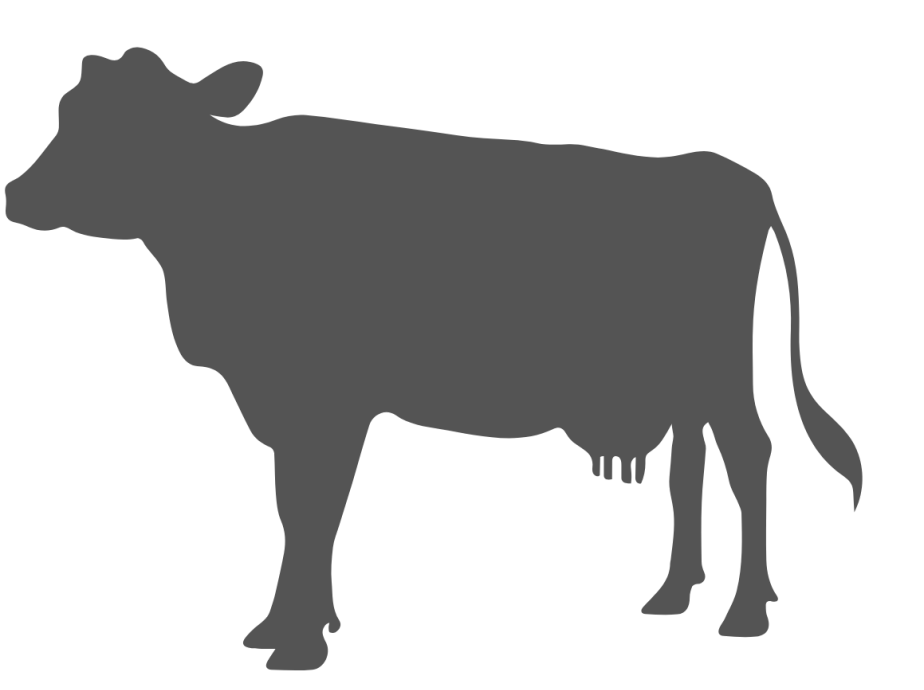

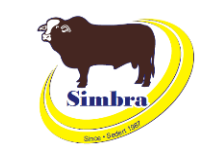

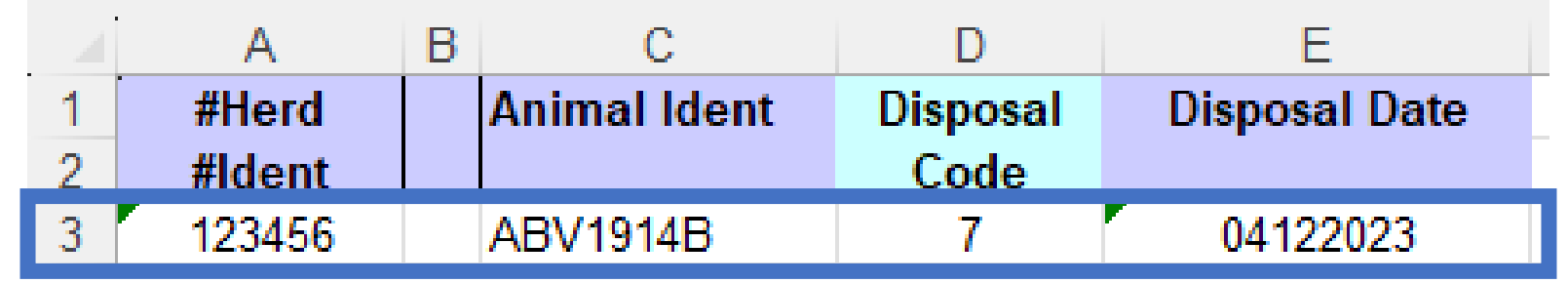

## **Example 2 – Tank**

• Cancelled because he was moved to the commercial herd on 4 December 2023

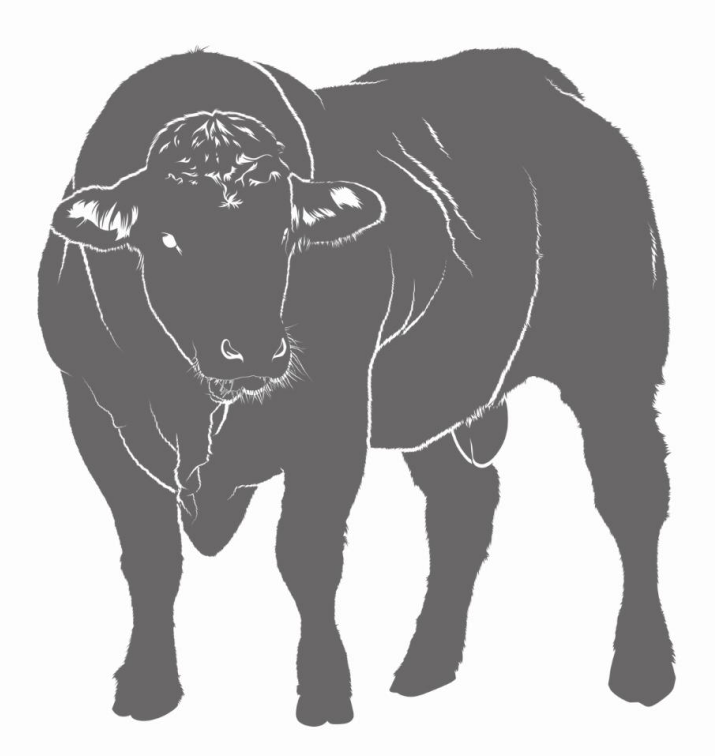

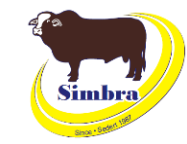